## EE445 Mod2-Lec3: Least Squares Classification

References:

• [VMLS]: Chapter 14

## Outline

- What is classification?
- Different error rates
- least squares classifier
- Multi-class classifiers

# Binary Classification with Least Squares

#### Classification

- M2-L2: goal was to predict an outcome  $y$  from some data  $x$
- M2-L3 (Classification): the outcome  $y$  takes on only a finite number of values, and hence is sometimes called a label, or in statistics, a categorical.
- Example [Binary Classification]:  $y \in \{-1, 1\}$  or  $y \in \{0, 1\}$   $y \in \{\text{True\}$ '. False'
- Relationship:  $\hat{y} = f(x)$  where  $f : \mathbb{R}^n \to \{-1, +1\}$
- Classifier: f is called the classifier since it takes in vectors  $x \in \mathbb{R}^n$  and classifies them as either  $f(x) = +1$  or  $f(x) = -1$ .

## Classification Examples

#### • Email spam detection.

- ▶ Feature vector:  $x \in \mathbb{R}^n$  contains features of an email message like word counts etc.
- ▶ Outcome:  $y = +1$  if an email represented by feature vector x is SPAM and  $-1$  otherwise.

#### • Fraud detection.

- ▶ Feature vector:  $x \in \mathbb{R}^n$  contains features associated with a credit card user such as average monthly spending, median prices of purchases over last week, etc.
- ▶ Outcome:  $y = +1$  for fradulent transactions, and  $-1$  otherwise.

#### • Document Classification.

- ▶ Feature vector:  $x \in \mathbb{R}^n$  is a word count (or histogram) vector for a document
- ▶ Outcome:  $y = +1$  if the document has some topic (e.g., politics) and  $-1$  otherwise

#### Prediction Errors

- For a given data point  $(x, y)$  with predicted outcome  $\hat{y} = f(x)$ , there are four possibilities:
	-
	-
	-
	-

1. True Positive:  $y = +1$  and  $\hat{y} = +1$  [correct prediction] 2. True Negative:  $y = -1$  and  $\hat{y} = -1$  [correct prediction] 3. False Positive:  $y = -1$  and  $\hat{y} = +1$  [incorrect prediction, type I error] 4. False Negative:  $y = +1$  and  $\hat{y} = -1$  [incorrect prediction, type II error]

#### Error Rates

Consider data set  $(x^{(1)}, \ldots, x^{(N)}), \quad (y^{(1)}, \ldots, y^{(N)})$  and model  $f.$ 

- Error rate: total number of errors of both kinds divided by the number of examples  $(N_{\text{fn}} + N_{\text{fn}})/N$
- True positive rate (sensitivity/recall rate):  $N_{\text{tp}}/N_{\text{p}}$  where  $N_{\text{p}}$  is the number of outcomes with a true positive label  $y = +1$
- False positive rate (false alarm rate):  $N_{\rm fb}/N_{\rm n}$  where  $N_{\rm n}$  is the number of outcomes with a true negative label  $y = -1$
- True negative rate (specificity):  $1 N_{\rm fp}/N_{\rm n} = N_{\rm tn}/N_{\rm n}$ —i.e., fraction of the data points with  $y = -1$  for our model correctly classifies  $\hat{y} = -1$
- Precision:  $N_{\text{tp}}/(N_{\text{tp}}+N_{\text{fp}})$ —i.e., fraction of true predictions that are correct.

#### Confusion Matrix

- Good classifier: small (near zero) error rate and false positive rate, and high (near one) true positive rate, true negative rate, and precision.
- Which of these metrics is more important depends on the particular application.

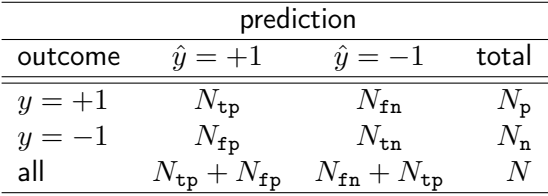

### Least Squares Classifier

- Note: sophisticated methods exist for constructing binary classifiers—e.g., logistic regression and support vector machines—which are beyond this lecture.
- Least squares classifier: this is a simple method that works well in many cases
- Process:
	- $\triangleright$  do ordinary real-valued least squares fitting of the outcome, ignoring that  $y \in \{-1, +1\}$
	- $\blacktriangleright$  i.e., choose basis functions  $f_1, \ldots, f_n$  and solve

$$
\min_{\theta \in \mathbb{R}^p} \left\{ \sum_{i=1}^N (y^{(i)} - \tilde{f}(x^{(i)}))^2 \big| \, \tilde{f}(x^{(i)}) = \theta_1 f_1(x^{(i)}) + \dots + \theta_p f_p(x^{(i)}), \, i = 1, \dots, N \right\}
$$

- $\blacktriangleright$  f is the least squares fit over out data
- $\blacktriangleright$  final classifier (least squares classifier):

$$
f(x) = \text{sign}(\tilde{f}(x)) \quad \text{where} \quad \text{sign}(a) = \begin{cases} +1, & a \ge 0 \\ -1, & a < 0 \end{cases}
$$
\n
$$
\blacktriangleright \text{ e.g., } \tilde{f}(x) = x^{\top} \beta + v \text{---i.e., a regression model so that } f(x) = \text{sign}(x^{\top} \beta + v)
$$

[Lecturer: L.J. Ratliff] [EE445 Mod2-L3] 9

 $f_{1,1}$   $a > 0$ 

#### Intuition for Least Squares Classifier

- The value  $\tilde{f}(x)$  is a number "near" +1 when  $y = +1$  and near -1 when  $y = -1$
- Forced to guess one of the two possible outcomes,  $sign(\tilde{f}(x))$  is a good choice—it is the nearest neighbor of  $\tilde{f}(x)$  among  $\{-1, +1\}$
- $\tilde{f}(x)$  also tells us our confidence in our assignment

# Example

- Iris data set: classical ML data set
- Three types of iris:
	- ▶ setosa, versicolour, virginica
- Four features:
	- $\blacktriangleright$   $x_1$  sepal length [cm],  $x_2$  sepal width [cm]
	- $\triangleright$   $x_3$  petal length [cm],  $x_4$  petal width [cm]
- 50 samples of each type
- Goal: build classifier to detect if iris is virginica or not

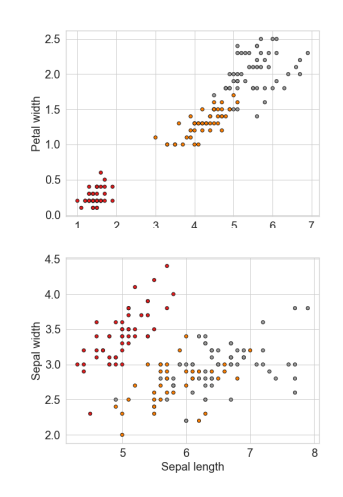

#### Iris Data Set Example: Solution

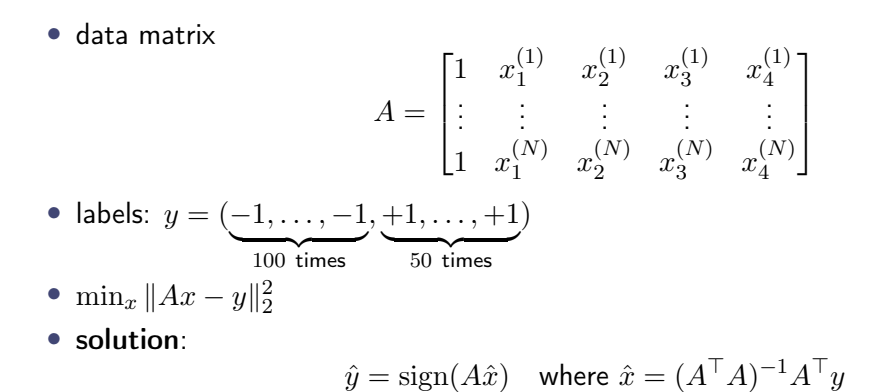

#### Iris Data Set Example: Confusion Matrix

- Precision is also known as positive predictive value, and recall is also known as sensitivity in diagnostic binary classification.
- Precision:

 $N_{\tt tp}$  $N_\mathtt{tp}+N_\mathtt{fp}$ 

• Accuracy:

$$
\frac{N_{\mathrm{tp}}+N_{\mathrm{tn}}}{N}
$$

• (F1-score) harmonic mean of precision  $(P)$  and recall  $(R)$ :  $\frac{2PR}{P+R}$ recall:  $N_{\text{tp}}/(N_{\text{tp}} + N_{\text{fn}})$ ▶ want it near 1

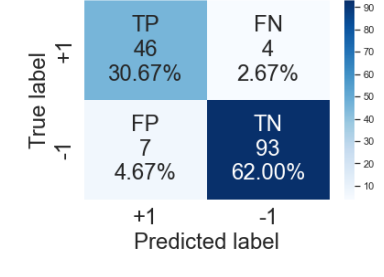

Accuracy=0.927; Precision=0.959 Recall=0.930; F1 Score=0.944

#### Cross validation

- Just like in the last lecture, we can use cross validation to our least squares classifier.
- see Mod2-Lec3.ipynb for example

# Receiver Operating Characteristic [ROC] Curves

## Modified Classifier with Skewed Decision Boundary

• Modified least squares classifier: skew the decision boundary

$$
f(x) = sign(\tilde{f}(x) - \alpha) = \begin{cases} +1, & \tilde{f}(x) \ge \alpha \\ -1, & \tilde{f}(x) < \alpha \end{cases}
$$

- $\alpha > 0$ : the guess  $f(x) = +1$  is less frequent  $\implies$ 
	- ▶ the numbers in the first column (TP, FP) of the confusion matrix go down, and the numbers in the second column (FN,TN) go up
	- $\triangleright$  i.e.,  $\alpha > 0 \implies$  FPR  $\downarrow$  which is **good**, yet TPR  $\downarrow$  which is **bad**
	- ▶ Note: sum of the numbers in each row is always the same
- $\alpha$  < 0: the guess  $f(x) = +1$  is more frequent

 $\triangleright \implies \text{TPR} \uparrow \text{which is good, yet FPR} \uparrow \text{which is bad}$ 

• We choose the decision threshold  $\alpha$  depending on how much we care about these different metrics in the application

# Receiver Operating Characteristic [ROC] Curves

- By sweeping  $\alpha$  over a range, we obtain a family of classifiers that vary in their true positive and false positive rates
- Two plots of interest:
	- 1. the false positive and negative rates, as well as the error rate, as a function of  $\alpha$
	- 2. [ROC]: true positive rate on the y-axis and false positive rate on the x-axis [More Common to Plot]
- Cool History Fact: The name comes from radar systems deployed during World War II, where  $y = +1$  means that an enemy vehicle (or ship or airplane) is present, and  $\hat{y} = +1$  means that an enemy vehicle is detected.

## Example: Mod2-Lec3.ipynb, example 3

• Randomly generated binary classification problem:  $m = 1000$ 

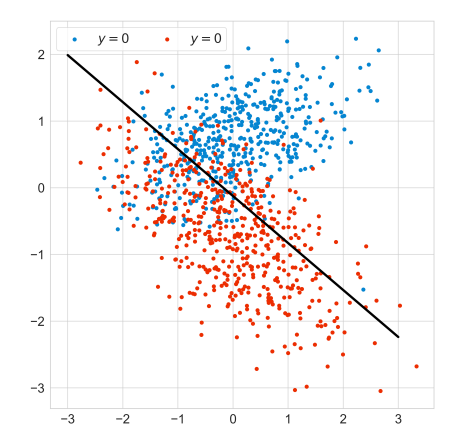

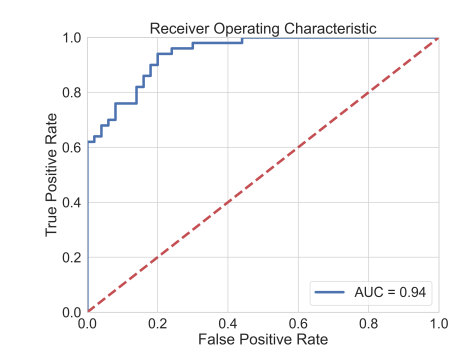

## Example: Mod2-Lec3.ipynb, example 3

• Randomly generated binary classification problem:  $m = 1000$ 

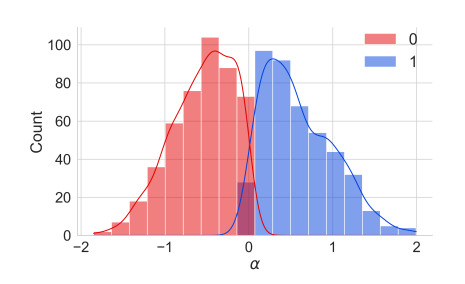

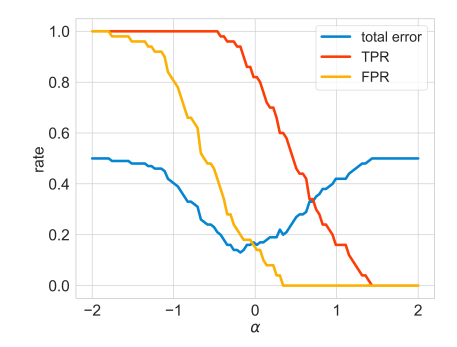

# Multi-class Classification with Least Squares

## Multi-Class Classifiers

- K Class Classification:  $\#$  of labels is greater than two  $(K > 2)$ 
	- ▶ e.g., Likert scale labels: "Strongly Disagree", "Disagree", "Neutral", "Agree", "Strongly Agree"
	- $\triangleright$  e.g., Iris data set: three types of iris setosa, versicolour, virginica
- Def. A multi-class classifier is a function  $f : \mathbb{R}^n \to \{1, \ldots, K\}$ 
	- ▶ Given a feature vector x, the classifier f returns  $f(x) \in \{1, ..., K\}$
- Examples
	- ▶ Handwritten digit classification (MNIST)
	- $\triangleright$  Marketing demographic classification—e.g., "college-educated women aged 25–30", "men without college degrees aged 45–55"
	- $\triangleright$  Disease diagnosis: K possible outcomes for disease
	- $\blacktriangleright$  Document topic prediction: K possible topics
	- $\triangleright$  Detection in communications: translate message into K possible signals

## Confusion Matrix

- For a multi-class classifier f and a given data point  $(x, y)$ , with predicted outcome  $\hat{y} = f(x)$ , there are  $K^2$  possibilities corresponding to all the pairs of values of y, and  $\hat{y}$ .
- Confusion matrix  $C:$  for a given training or test data set with  $N$  elements, the numbers of  $K^2$  occurences are arranged into a  $K \times K$  matrix where  $C_{ij}$  is the number of data points for which  $y = i$ and  $\hat{y} = j$
- Diagonal of  $C$  contains the number of cases for which the prediction is correct

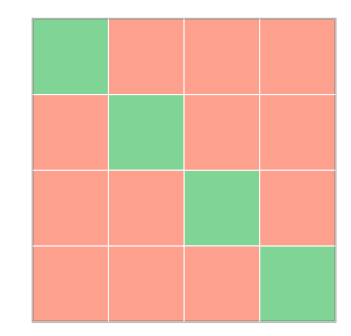

#### Measures for Prediction Error

- When  $K = 2$  we have two types of errors: false positives, false negatives
- More complicated when  $K > 2$ : From the entries of the confusion matrix we can derive various measures of the accuracy of the predictions

#### Overall Error Rate

• Overall Error Rate: the total number of errors  $(np.sum(np.data(C))$  divided by the data set size  $(np.sum(C))$ :

$$
\frac{1}{N}\sum_{i\neq j}C_{ij}=1-\frac{1}{N}\sum_i C_{ii} \quad \text{i.e., err\_rate=1-np.sum(np.idag(C))/np.sum(C)}
$$

- This measure implicitly assumes that all errors are equally bad.
- In many applications this is not the case; e.g., some medical misdiagnoses might be worse for a patient than others.

#### True Label Rate

• True Label Rate for Class  $i$ :

$$
\frac{C_{ii}}{C_i}, \quad \text{where} \quad C_i = \sum_{\ell=1}^K C_{i\ell} \quad \text{i.e., total \# of data points with } y = i
$$

• i.e., it is the fraction of data points with label  $y = i$  for which we correctly predicted  $\hat{y} = i.$ 

## Least Squares Multi-Class Classifier

- The idea behind the least squares Boolean classifier can be extended to handle multi-class classification problems
- one-vs-others or one-vs-all: for each possible label value, construct a new data set with the Boolean label  $+1$  if the label has the given value, and  $-1$  otherwise.
- From these  $K$  Boolean classifiers we must create a classifier that chooses one of the  $K$ possible labels.
- Select the one with the highest level of confidence (i.e., best least squares fit):

 $f(x) = \arg\max_{k=1,...,K}\tilde{f}_k(x)$  where  $\tilde{f}_k$  is the lest squares model for label  $k$ 

- arg max: means the index of the largest value among the  $f_k(x)$
- $\tilde{f}_k$ : real-valued prediction for the Boolean k classifier for class k versus not class k—i.e., it is **NOT** sign( $\tilde{f}_k(x)$ )

## Example

- consider a multi-class classification problem with 3 labels.
- construct 3 different least squares classifiers: a) 1 versus  $\{2 \text{ or } 3\}$ , b) 2 versus  $\{1 \text{ or } 3\}$ , and c) 3 versus  $\{1 \text{ or } 2\}$ .
- e.g., suppose we have

$$
\tilde{f}_1(x) = -0.7
$$
,  $\tilde{f}_2(x) = +0.2$ ,  $\tilde{f}_3(x) = +0.8$ 

•  $f(x) = 3$  since  $\tilde{f}_3(x)$  is larger than  $\tilde{f}_1(x)$  and  $\tilde{f}_2(x)$